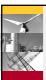

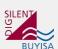

# StationWare Case Study – City Power

Presented by Hilton Baartman (Digsilent Buyisa) Co-Author: Howard Nkuna (City Power)

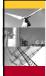

# Overview

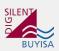

- StationWare system setup for City Power
  - Client specific needs
  - Location Structure
  - Lifecycle
  - Users and User groups (rights management)
- Migration of existing settings to City Power's StationWare database
  - Migration process
  - Existing settings
  - Uniform formatted settings and City Power's unique 'relay' and CT
  - Converter
  - Detailed Relay configuration files

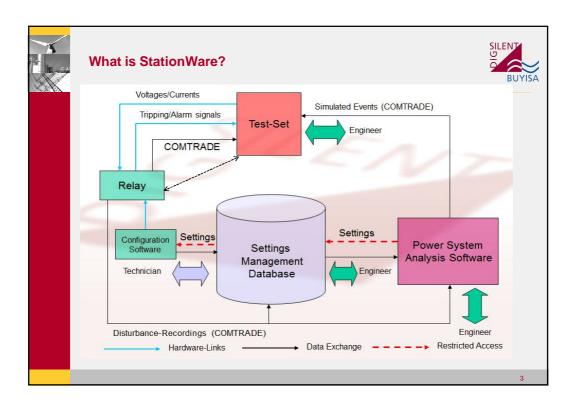

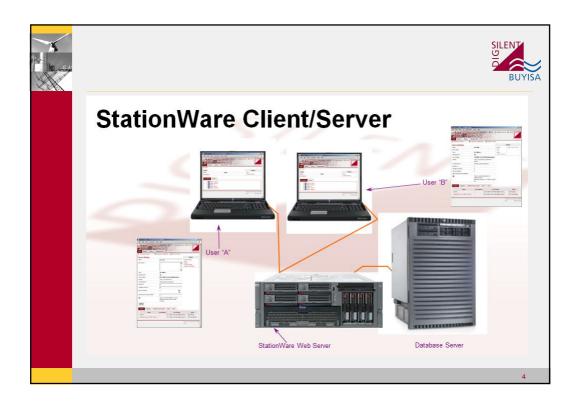

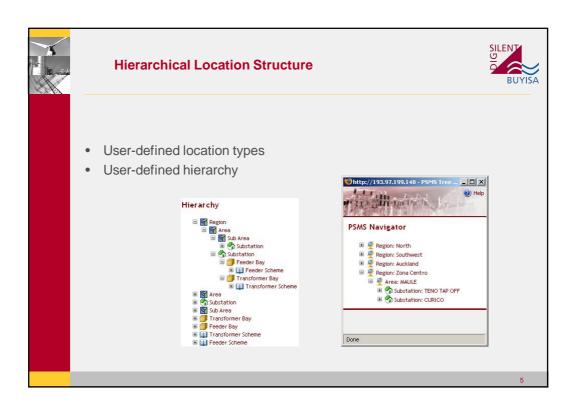

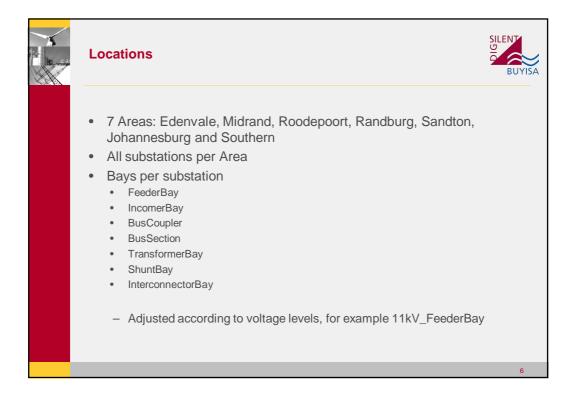

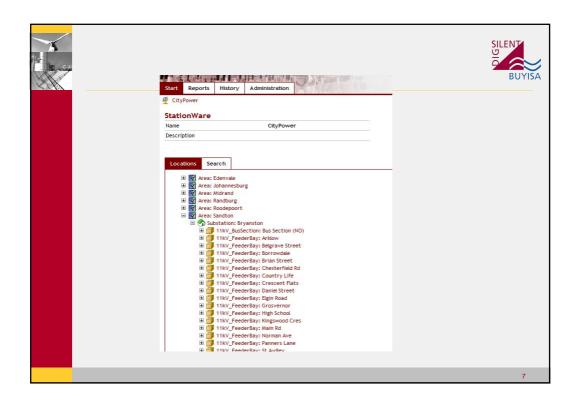

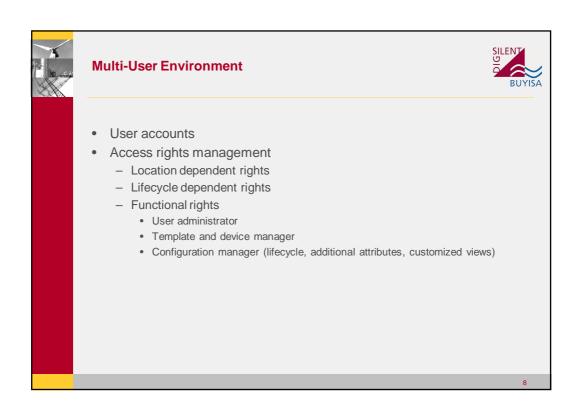

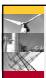

### **Users and User Groups**

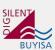

- User groups are used to assign location rights and lifecycle/settings rights to users
- 21 Users in total divided into 5 main groups
  - Administrators Super Administrator Rights
  - Settings Engineers Configuration rights for all locations devices and settings
  - Head of Settings Super Administrator Rights
  - Field Technicians
    — Read only rights for all locations, devices. Lifecycle manager from 'Authorised' state onwards
  - Viewers only Read only rights for all locations, devices and settings. No Administrator rights
- Each user has a username, password and valid email address

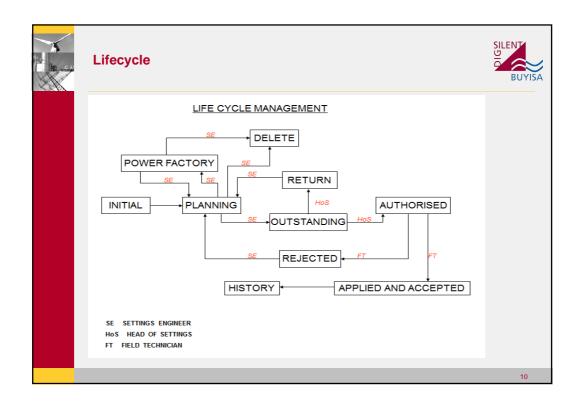

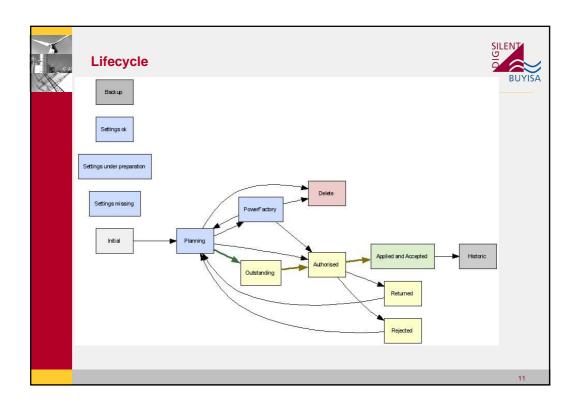

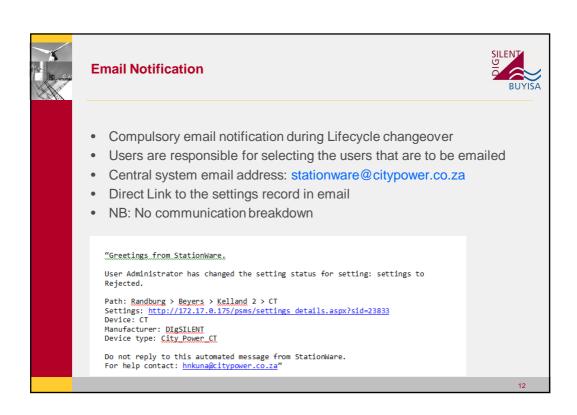

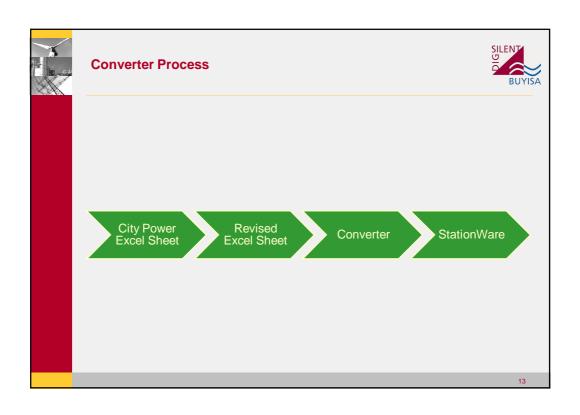

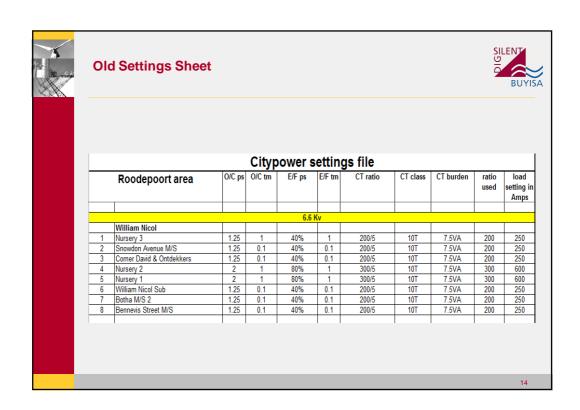

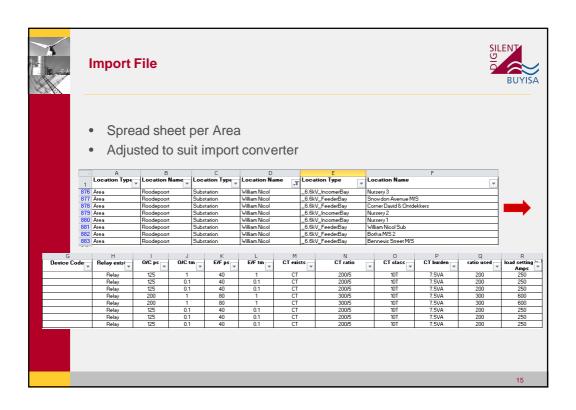

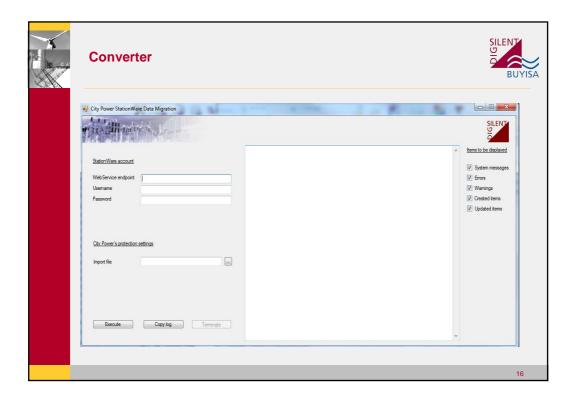

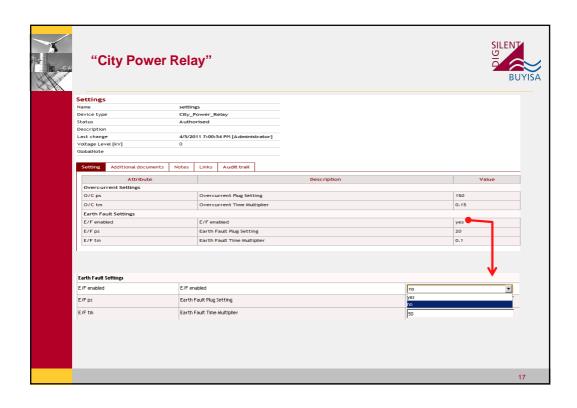

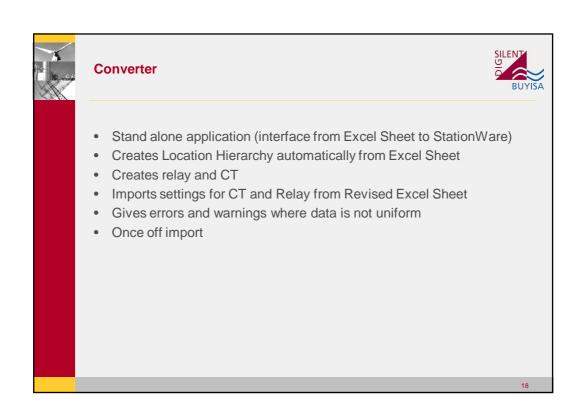

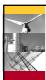

#### **Detailed Relay Import**

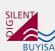

- StationWare has the capability to import the relay configuration files from selected manufacturers and selected models
- In the instances where relay configuration files were available, it was imported into StationWare
- City Power had SEL AcSELerator database files and ReyRolle Argus files from the Reydisp Evolution software
- In both cases, the files were converted to text files to import into StationWare
- Manual creation of relays and import of settings
- Actual relay configuration files stored at device level on 'Additional Documents in StationWare'

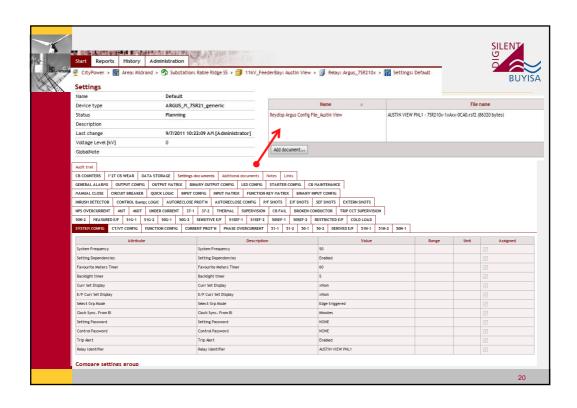

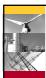

# **End Result**

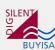

- Central protection settings management through lifecycle
- Audit trail available Who changed what and when.
- Full communication with email notification
- Security of settings
- Import/Export relay configuration files
- Import/Export settings to Powerfactory
- Fault and Test reports upload available

21

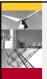

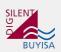

• Workshop on StationWare tomorrow 22 September

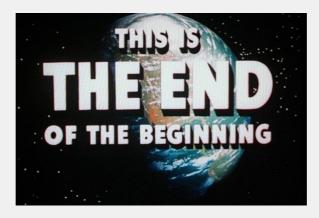